### **Instytut Nauk Technicznych**

## **Opis modułu kształcenia**

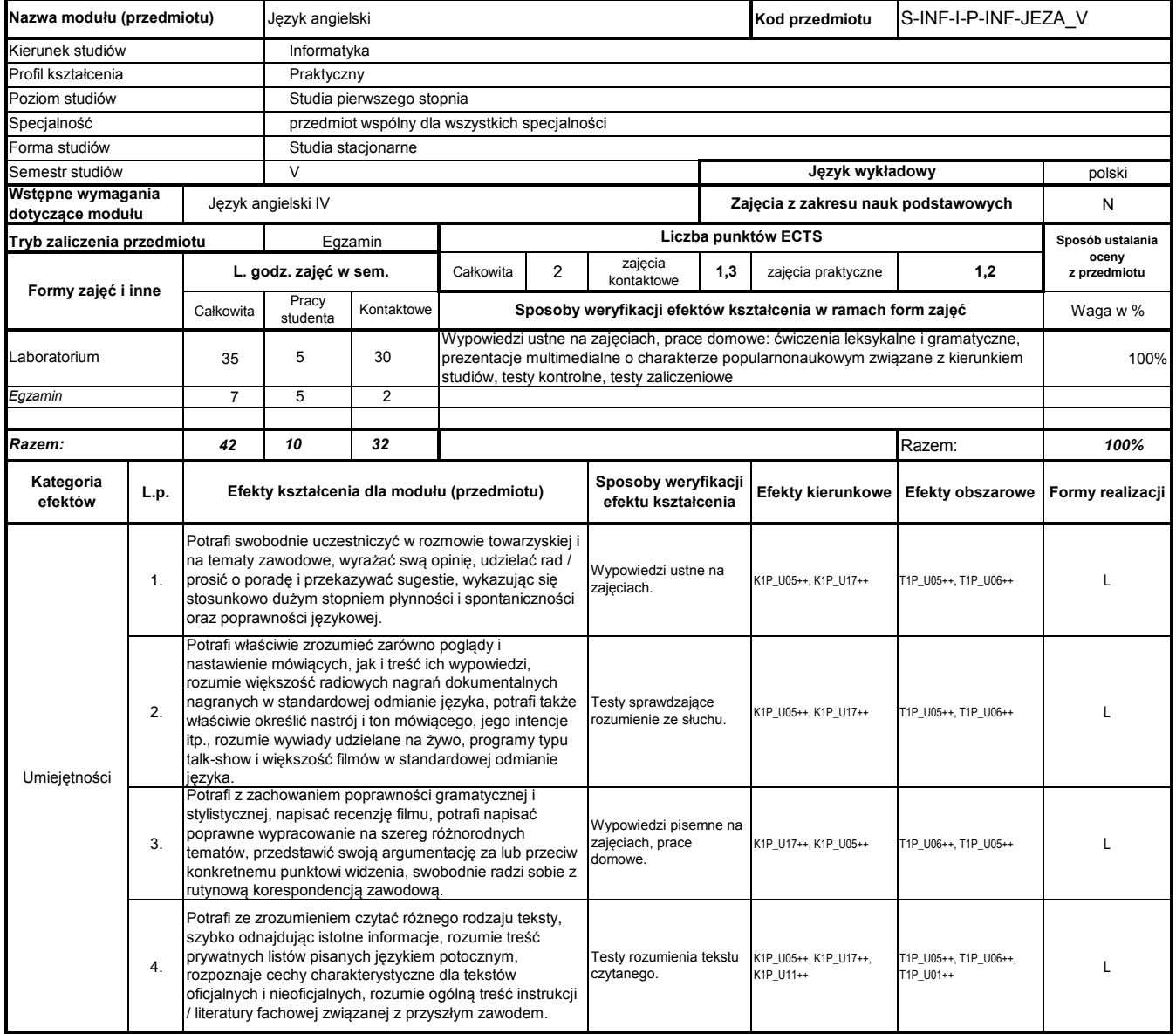

## **Prowadzący**

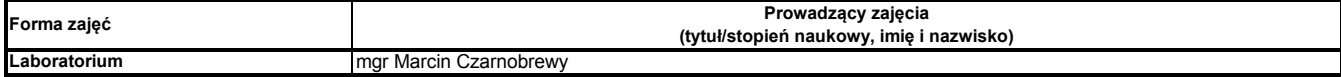

### **Treści kształcenia**

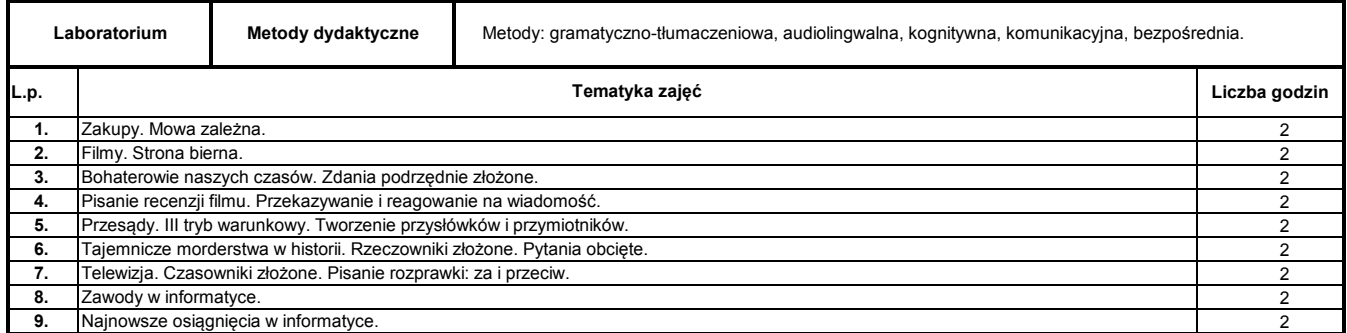

Program Moduł Kształcenia v.1.024e (All Rights Reserved) Copyright @ dr inż. Tomasz Piłot

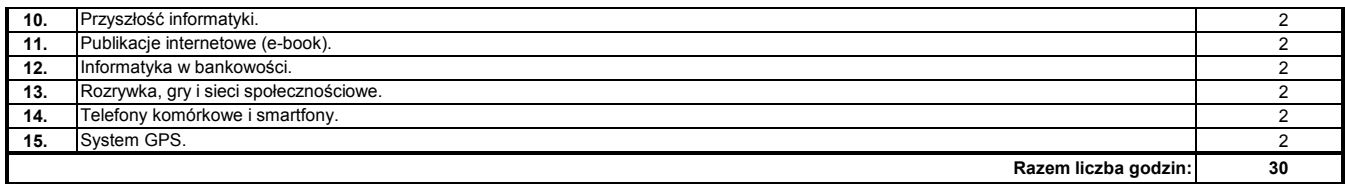

**1** Oxenden Clive, Latham-Koenig Christina. New English File Intermediate. Oxford: OUP, 2007

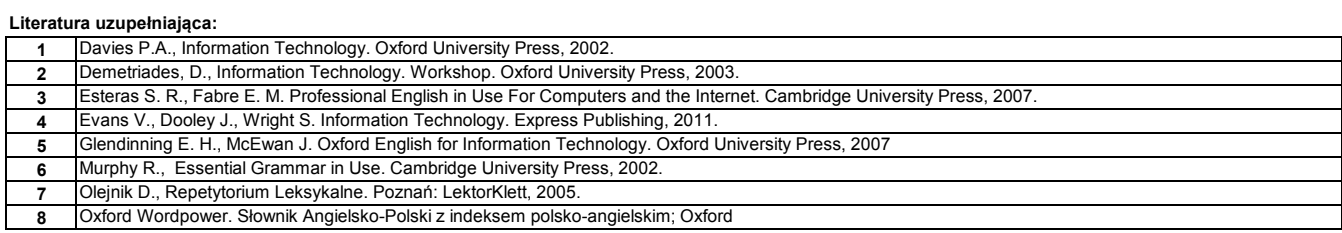

**Instytut Nauk Technicznych**

## **Opis modułu kształcenia**

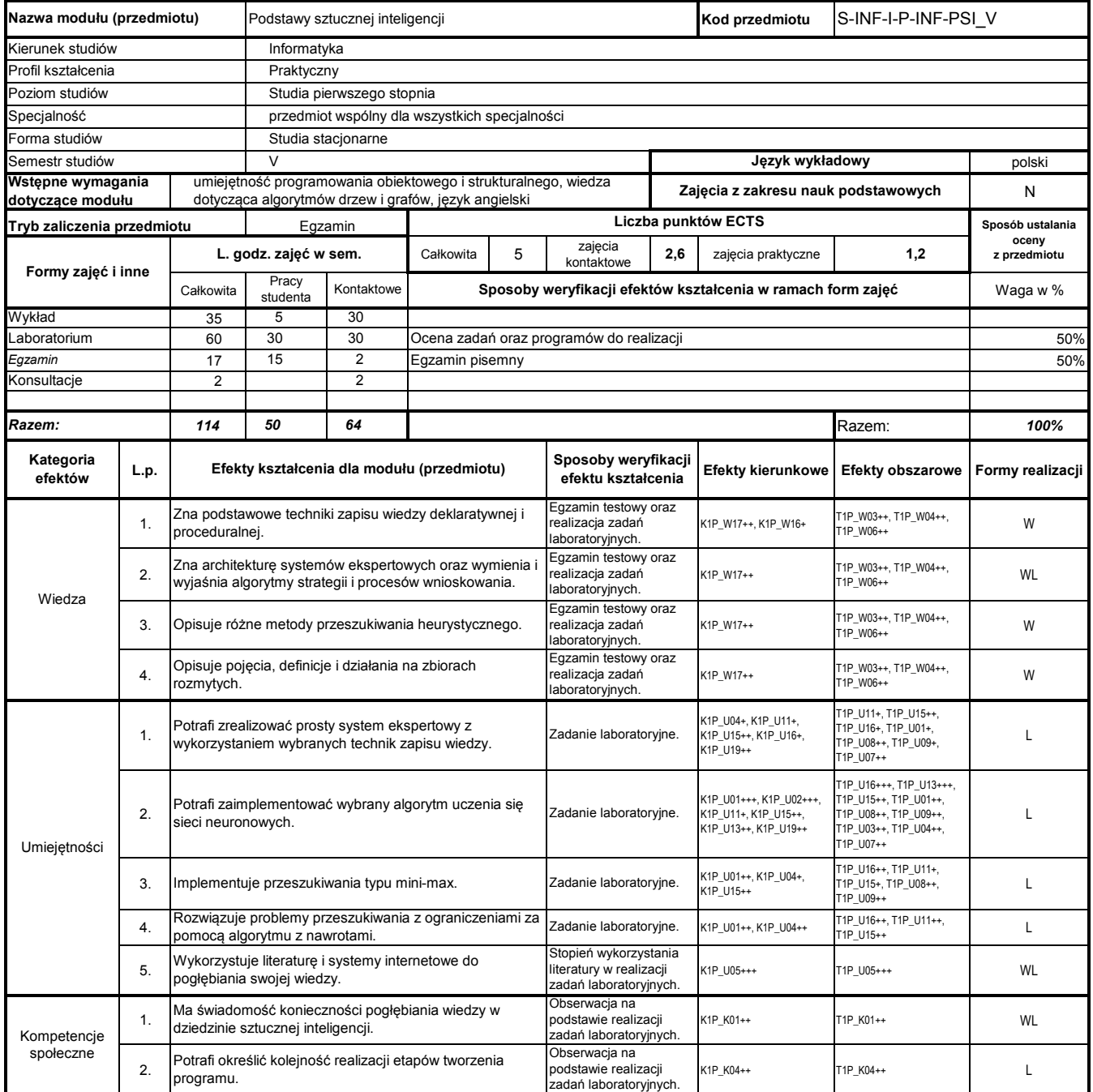

## **Prowadzący**

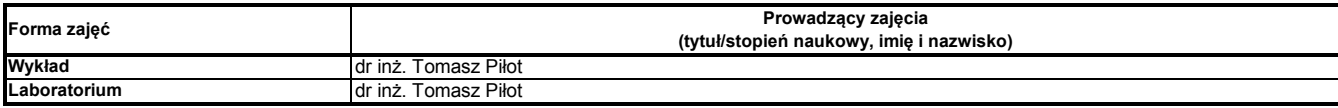

### **Treści kształcenia**

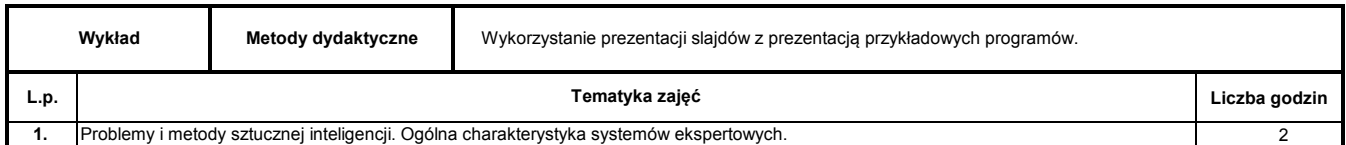

Program Moduł Kształcenia v.1.024e (All Rights Reserved) Copyright @ dr inż. Tomasz Piłot

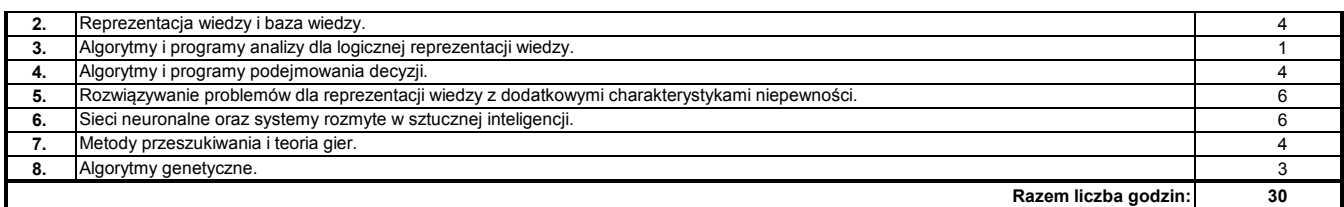

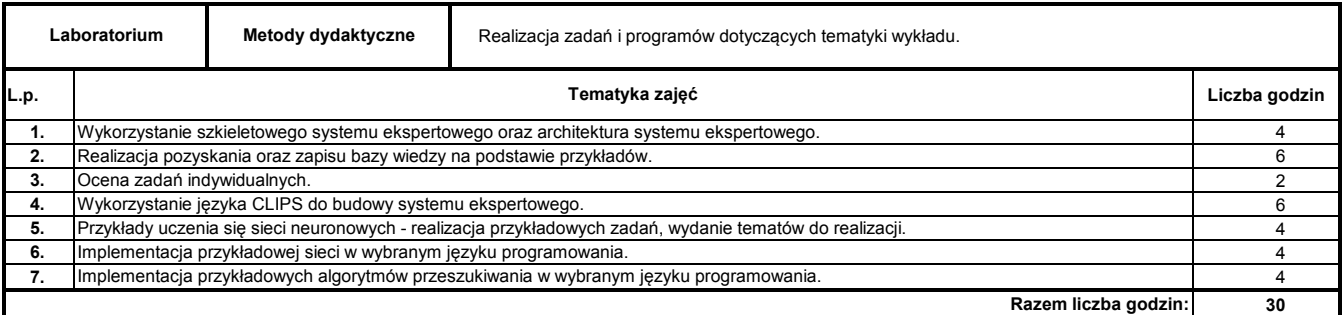

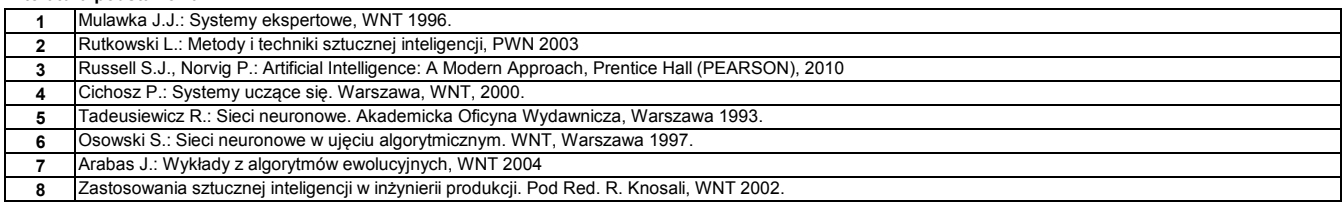

### **Literatura uzupełniająca:**

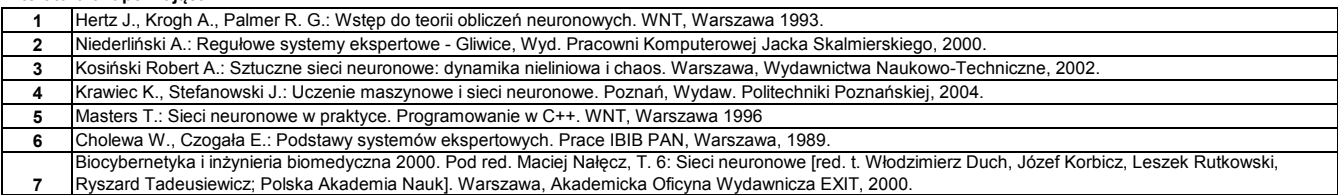

### **Instytut Nauk Technicznych**

## **Opis modułu kształcenia**

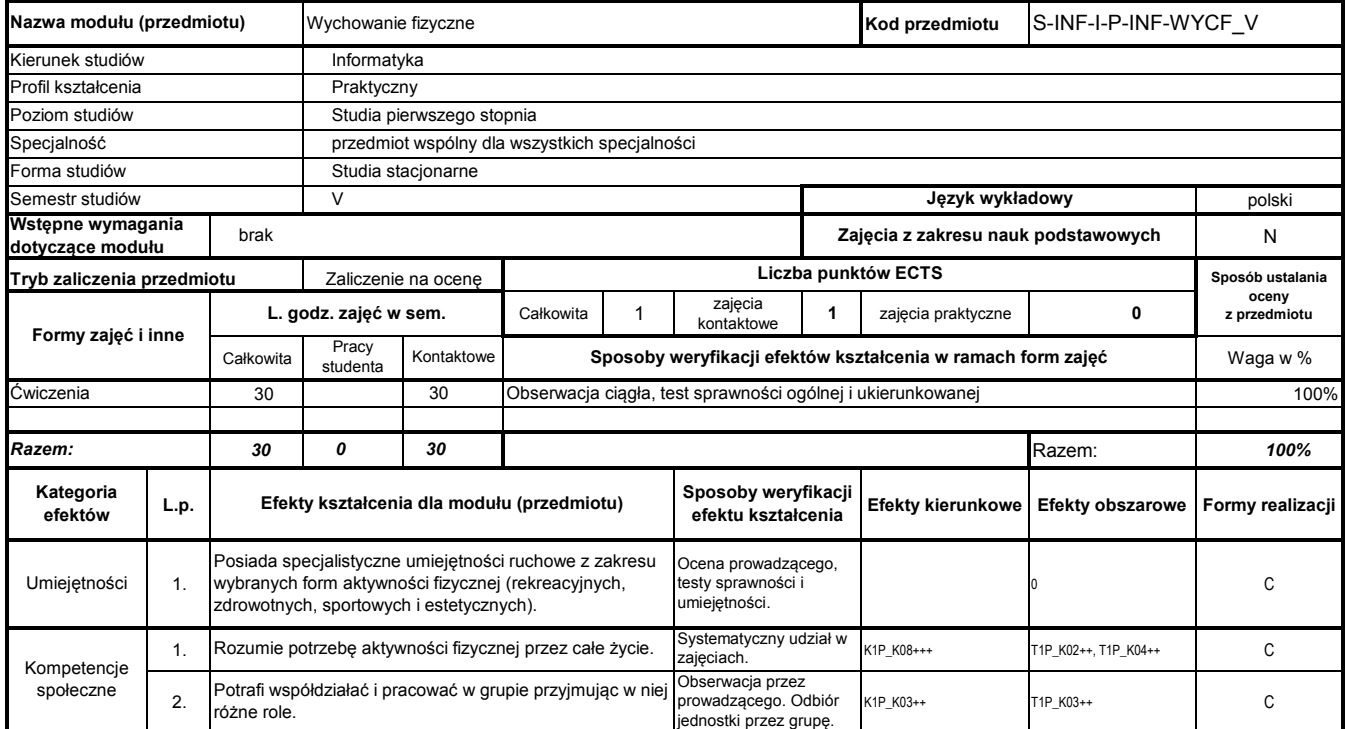

# **Prowadzący**

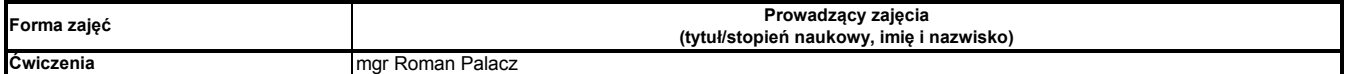

### **Treści kształcenia**

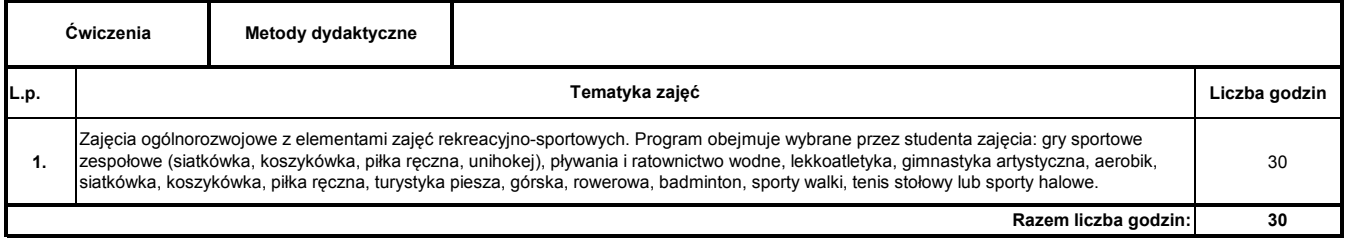

**Instytut Nauk Technicznych**

## **Opis modułu kształcenia**

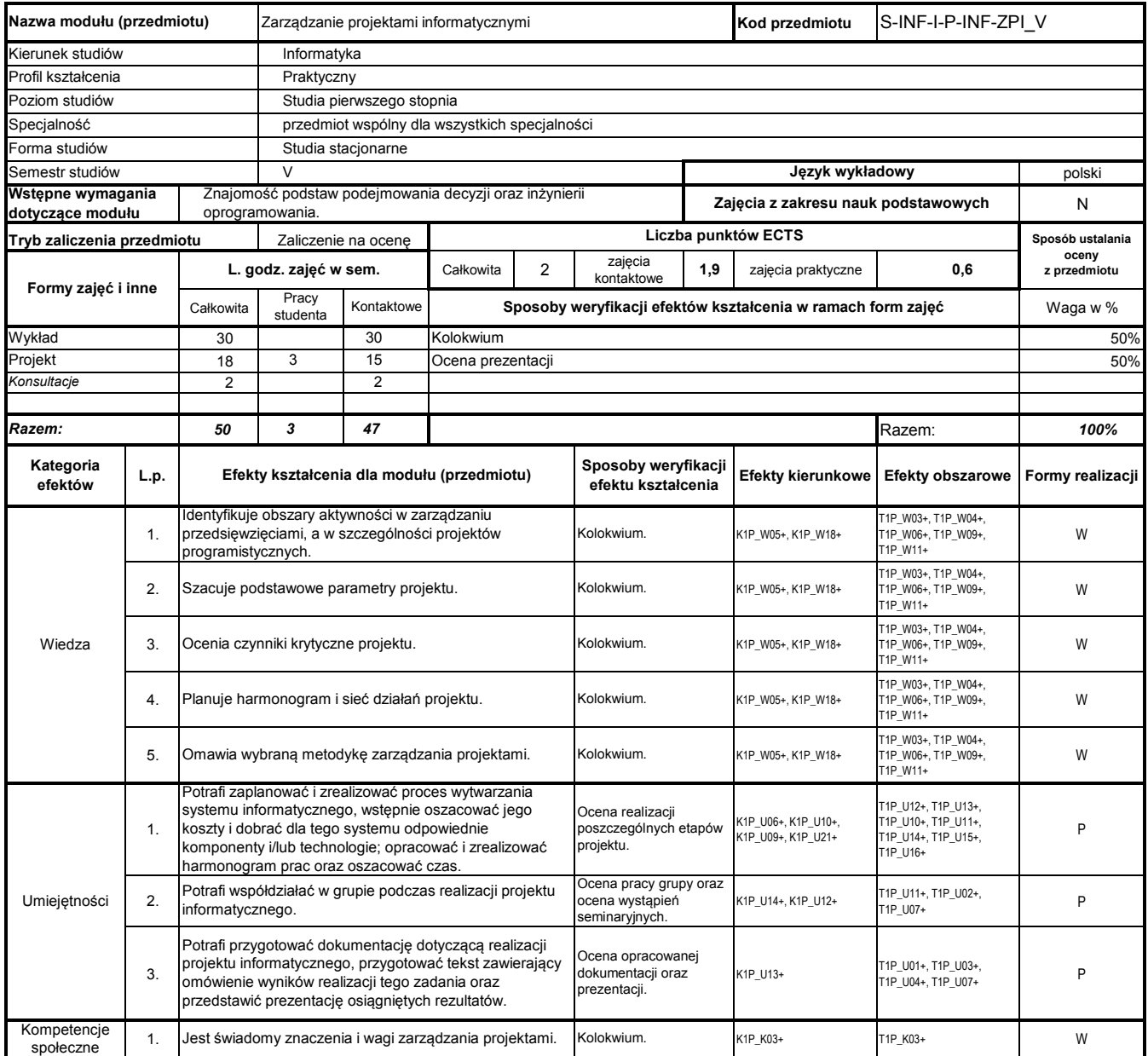

# **Prowadzący**

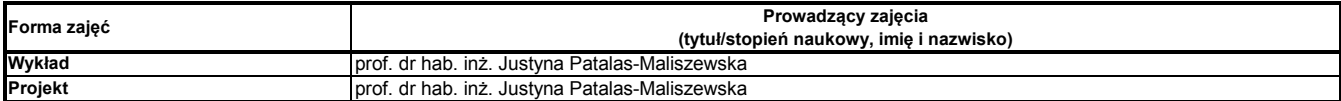

### **Treści kształcenia**

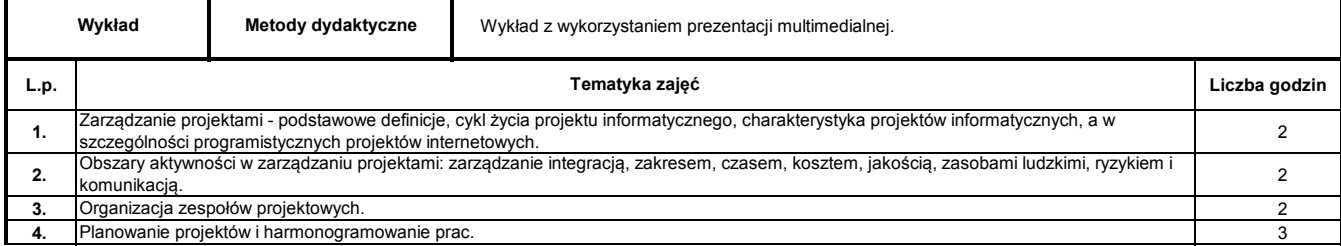

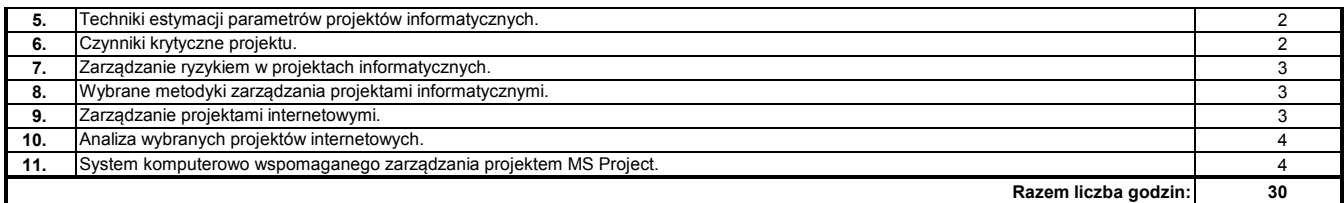

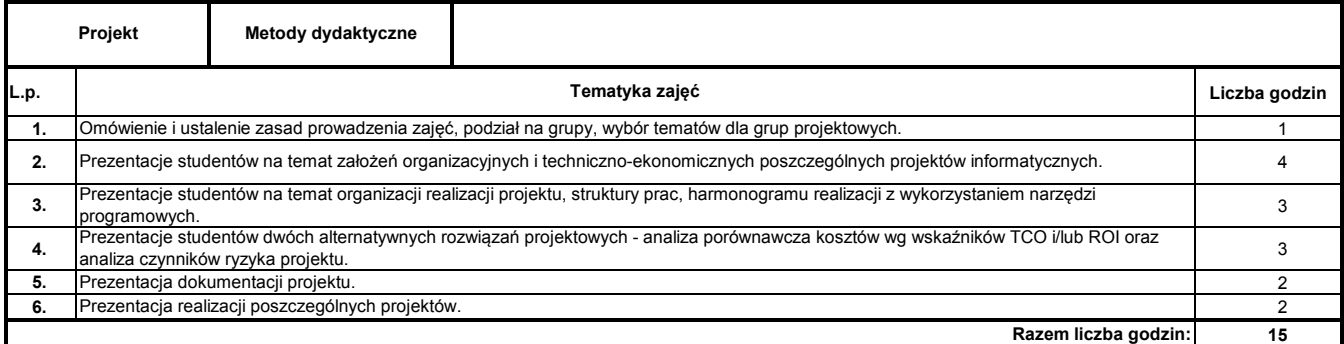

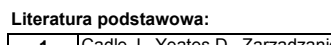

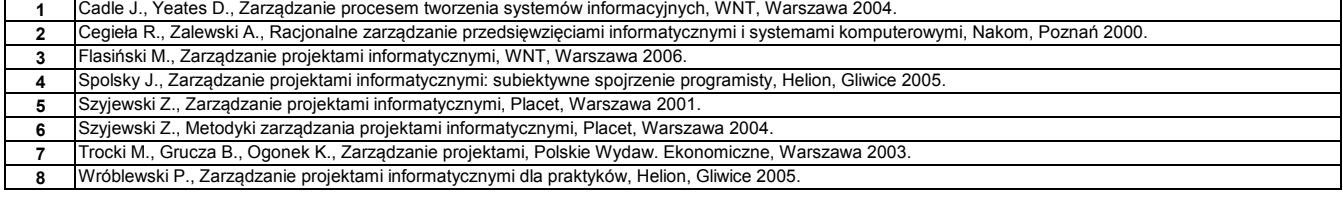

**Literatura uzupełniająca:**

**1** Żuber R., Zarządzanie przedsięwzięciami, Oficyna Wydawnicza Politechniki Warszawskiej, Warszawa 1999.

### **Instytut Nauk Technicznych**

## **Opis modułu kształcenia**

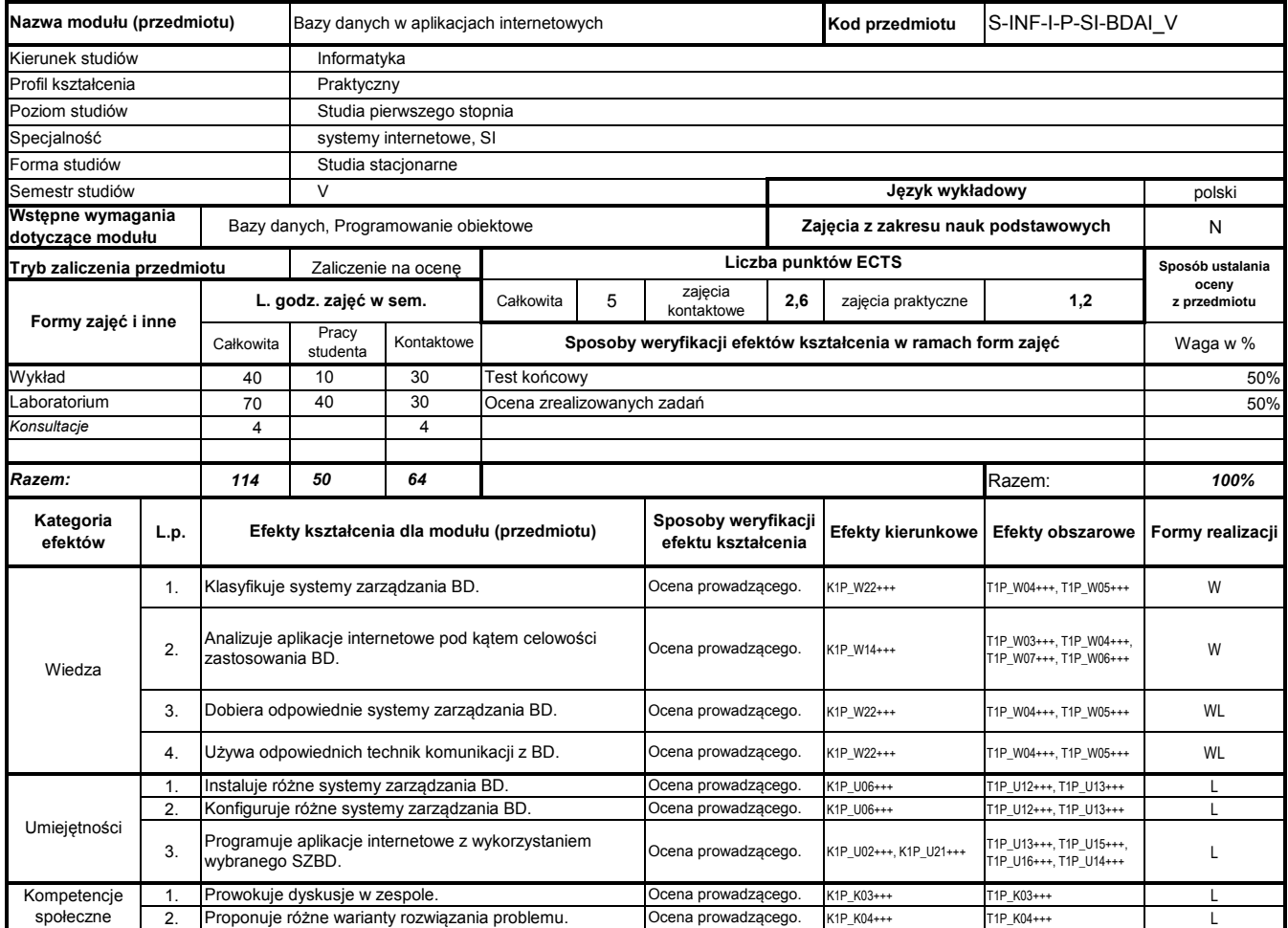

# **Prowadzący**

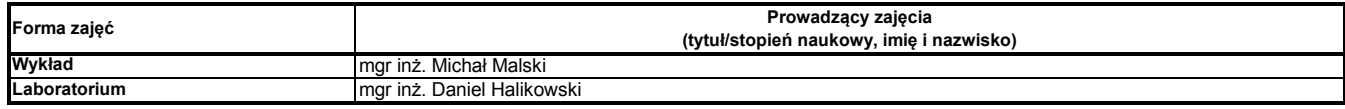

## **Treści kształcenia**

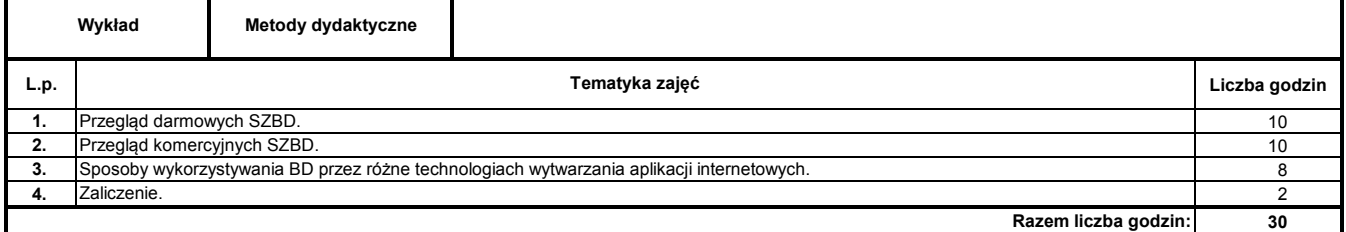

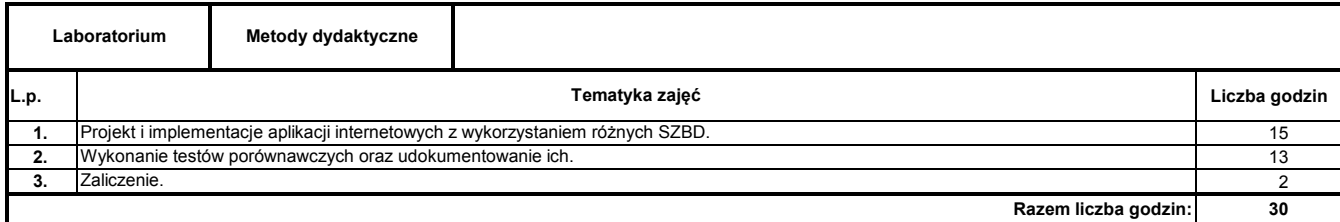

**1** H.M. Deitel, P.J. Deitel, Internet & World Wide Web. How to program, 4/e, Deitel & Associates Inc., 2008.

#### **Literatura uzupełniająca:**

**1** Materiały dostarczone przez prowadzącego

**Instytut Nauk Technicznych**

## **Opis modułu kształcenia**

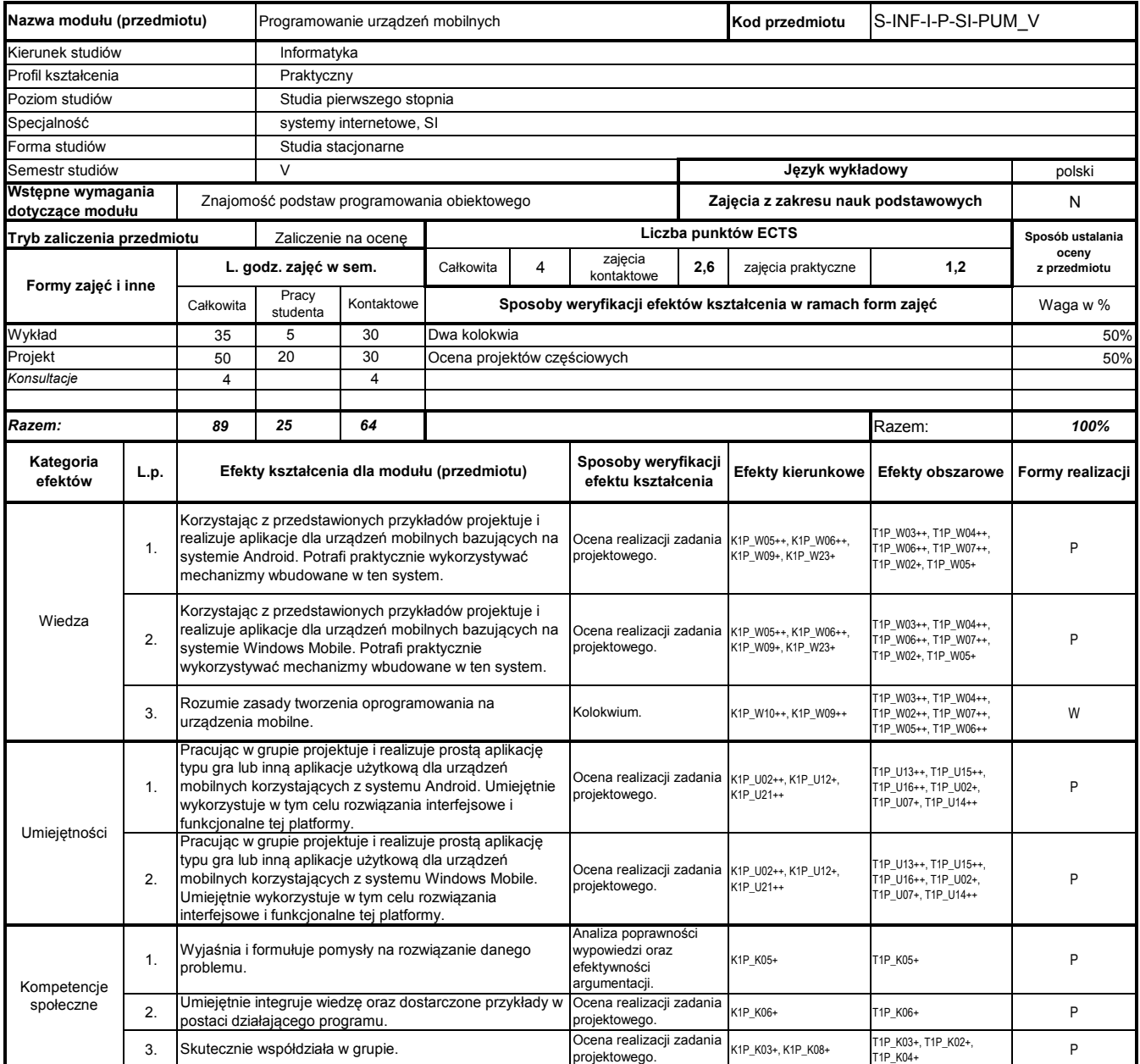

## **Prowadzący**

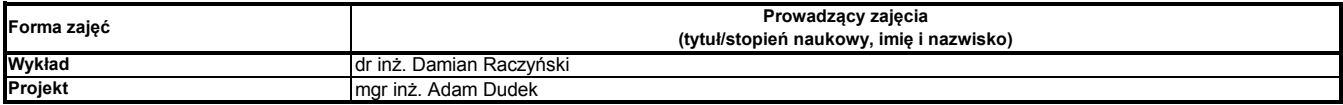

## **Treści kształcenia**

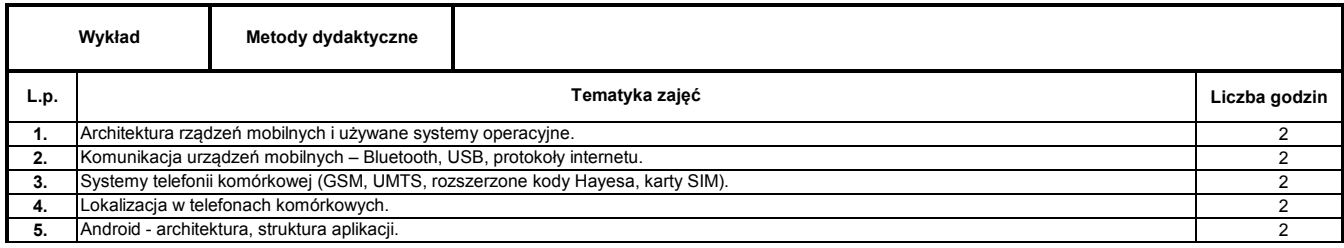

Program Moduł Kształcenia v.1.024e (All Rights Reserved) Copyright @ dr inż. Tomasz Piłot

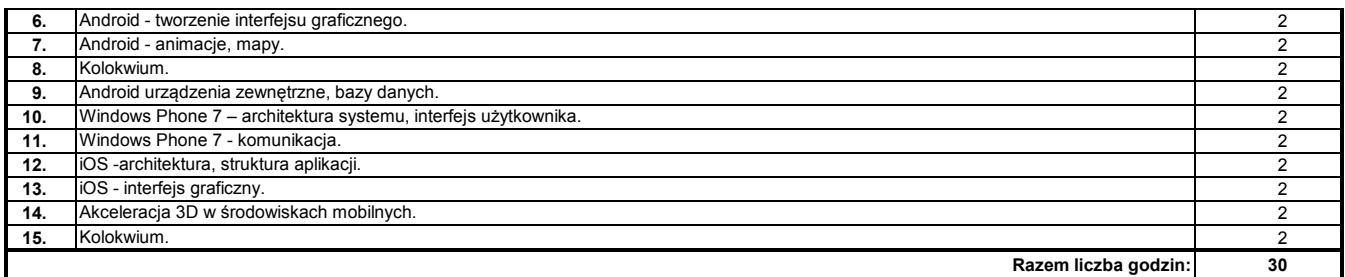

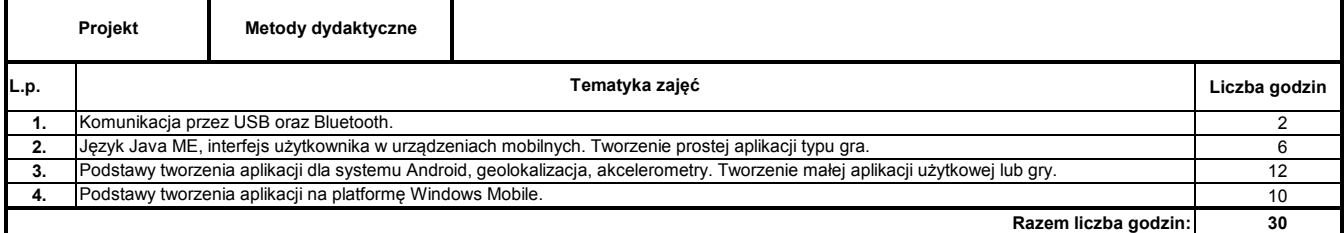

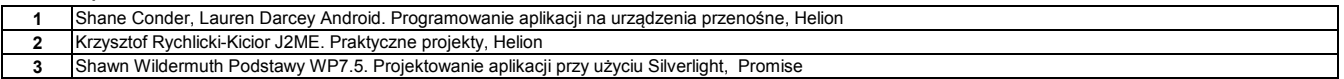

**Instytut Nauk Technicznych**

## **Opis modułu kształcenia**

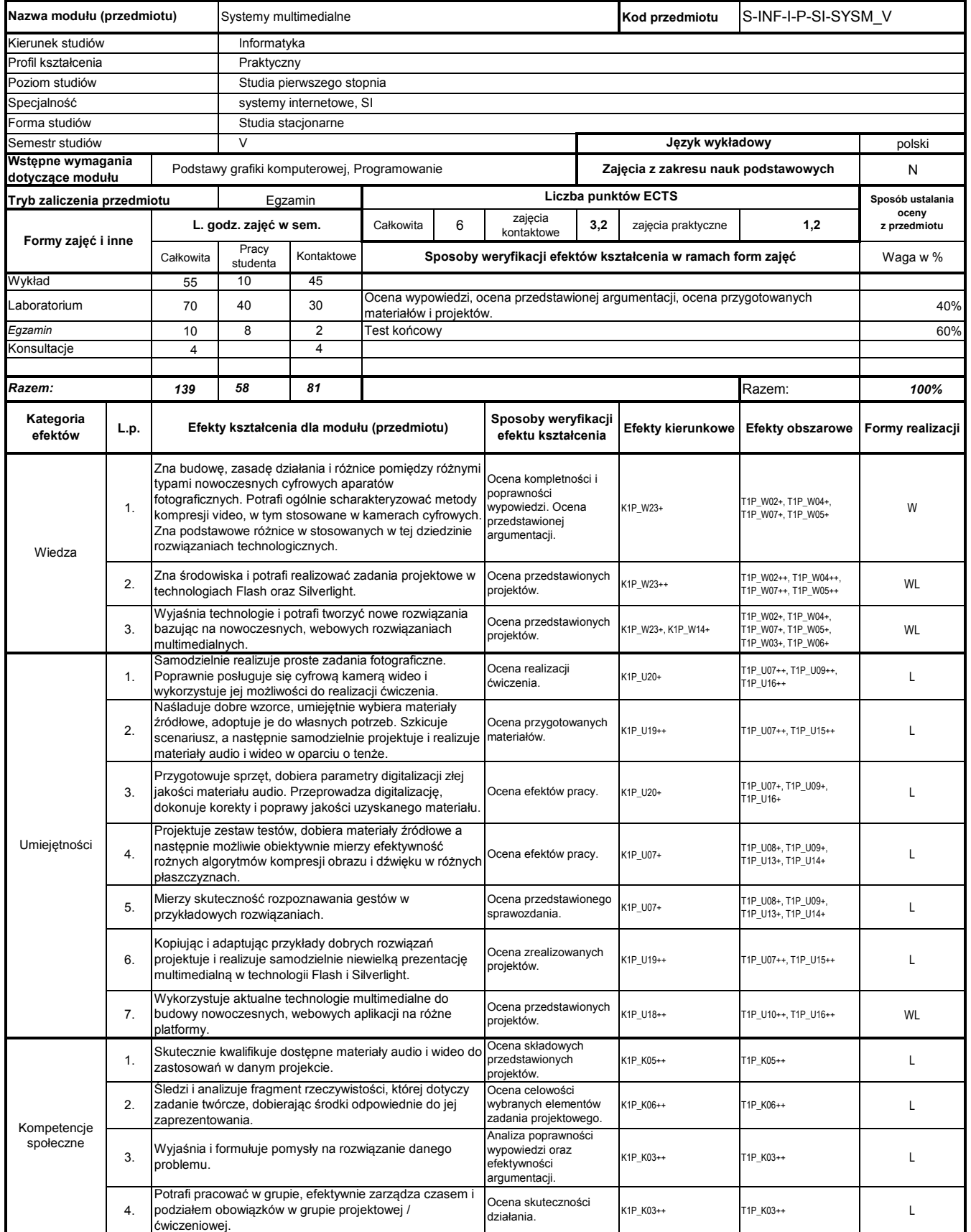

### **Prowadzący**

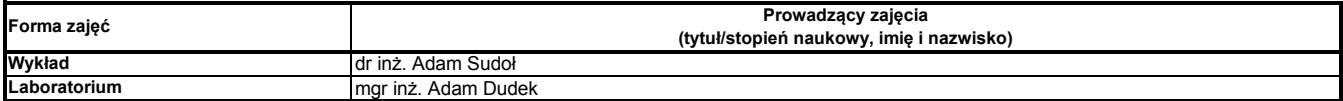

### **Treści kształcenia**

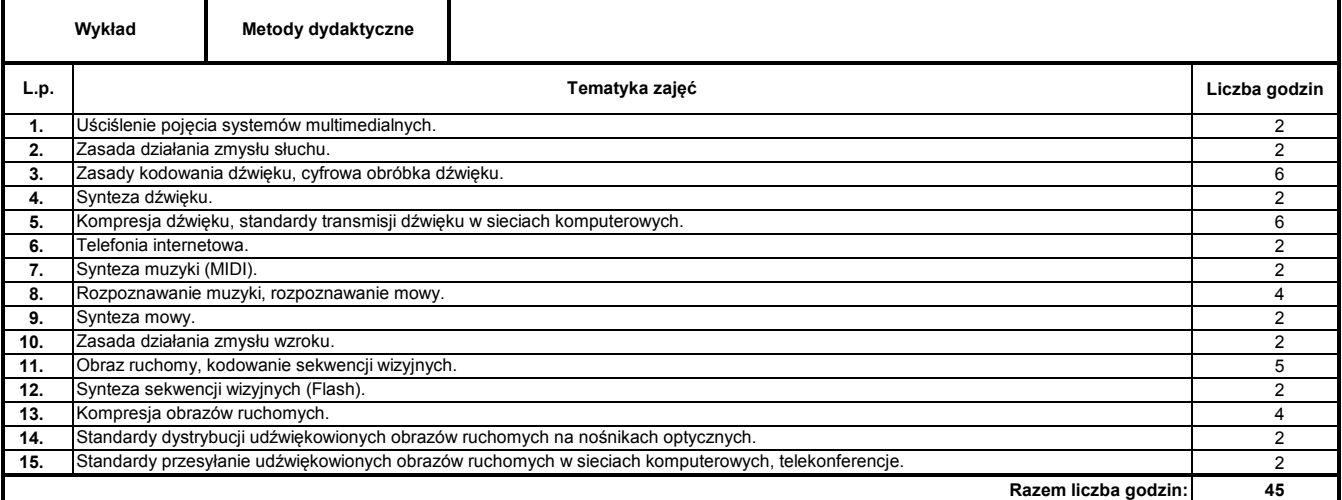

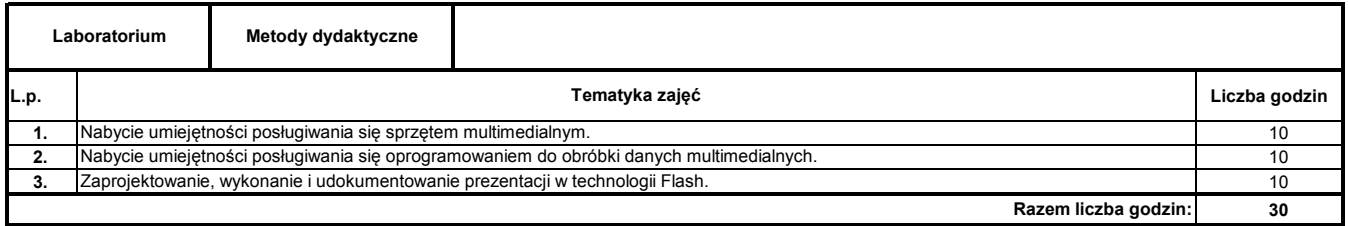

### **Literatura podstawowa:**

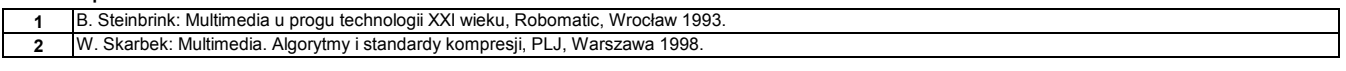

#### **Literatura uzupełniająca:**

**1** Materiały dostarczone przez prowadzącego.

**Instytut Nauk Technicznych**

## **Opis modułu kształcenia**

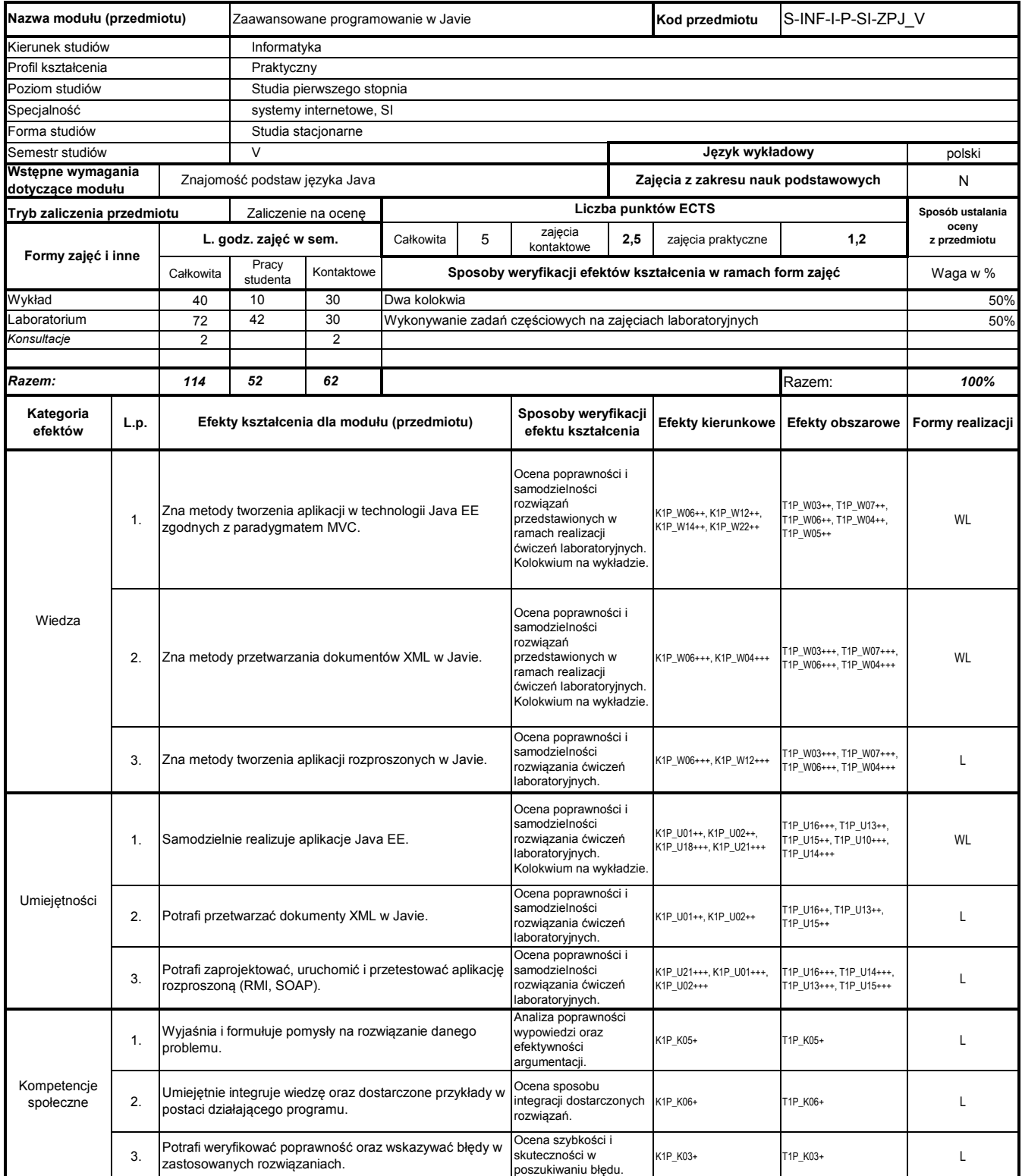

## **Prowadzący**

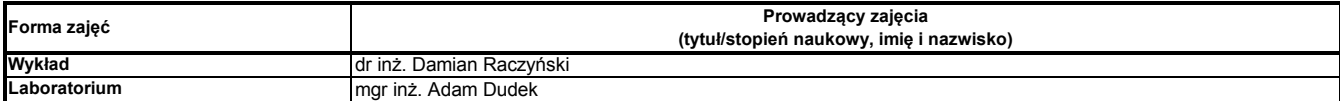

### **Treści kształcenia**

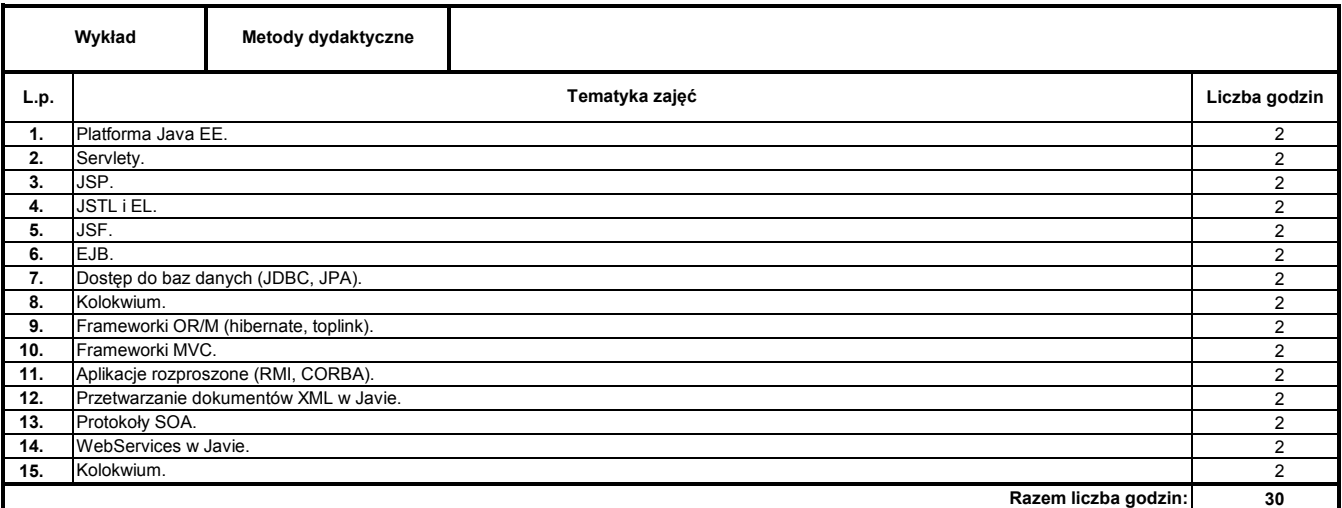

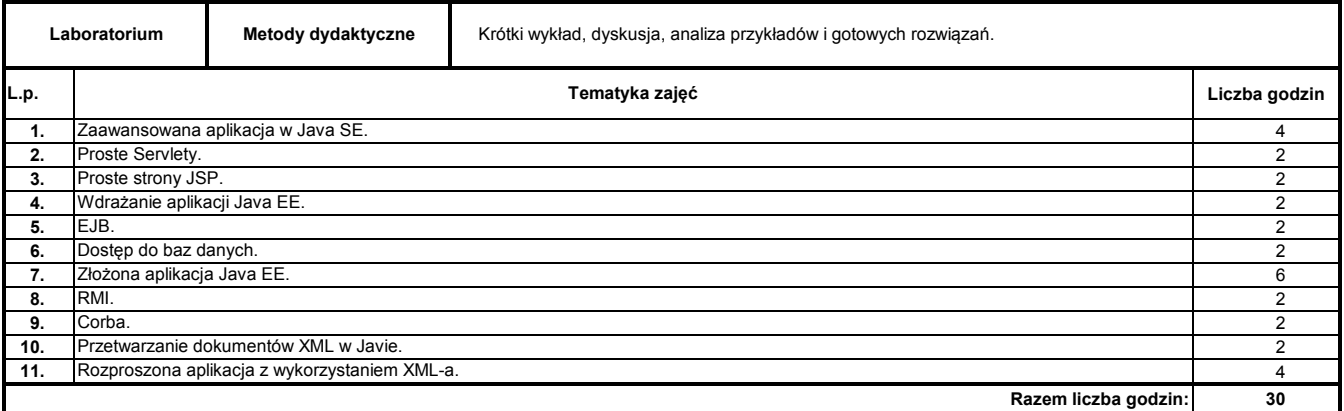

### **Literatura podstawowa:**

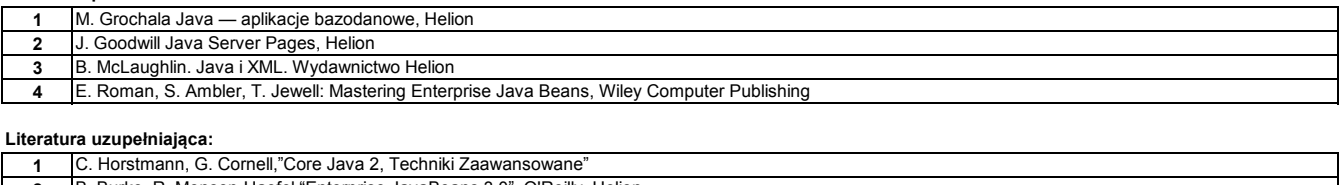

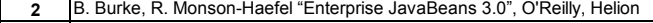

- **3** W. Crawford, J. Kaplan "J2EE. Stosowanie wzorców projektowych" O'Reilly
- **4** Java Platform+B144 Enterprise Edition – strona firmy Oracle (http://docs.oracle.com/javaee/)